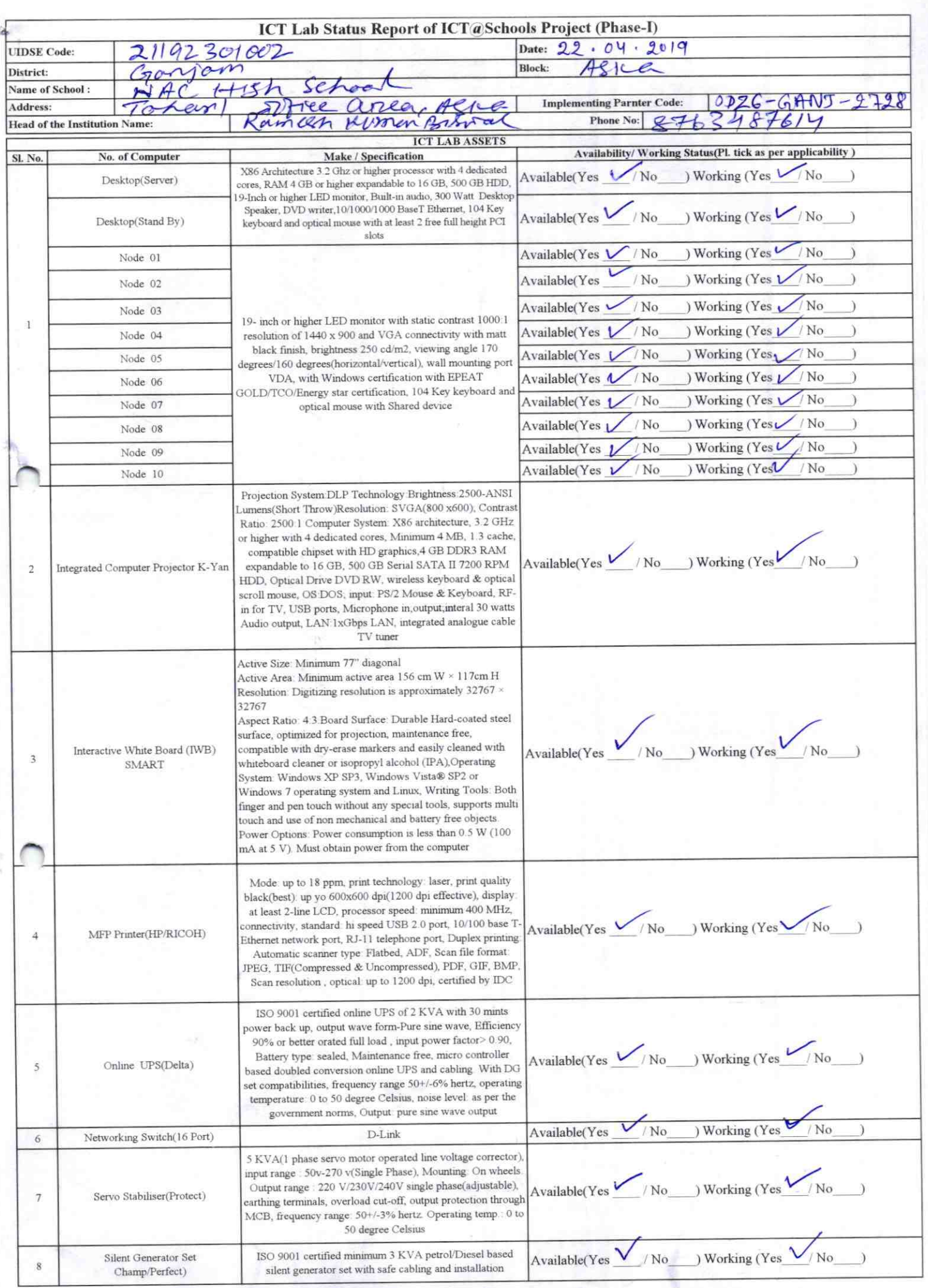

 $\zeta$ 

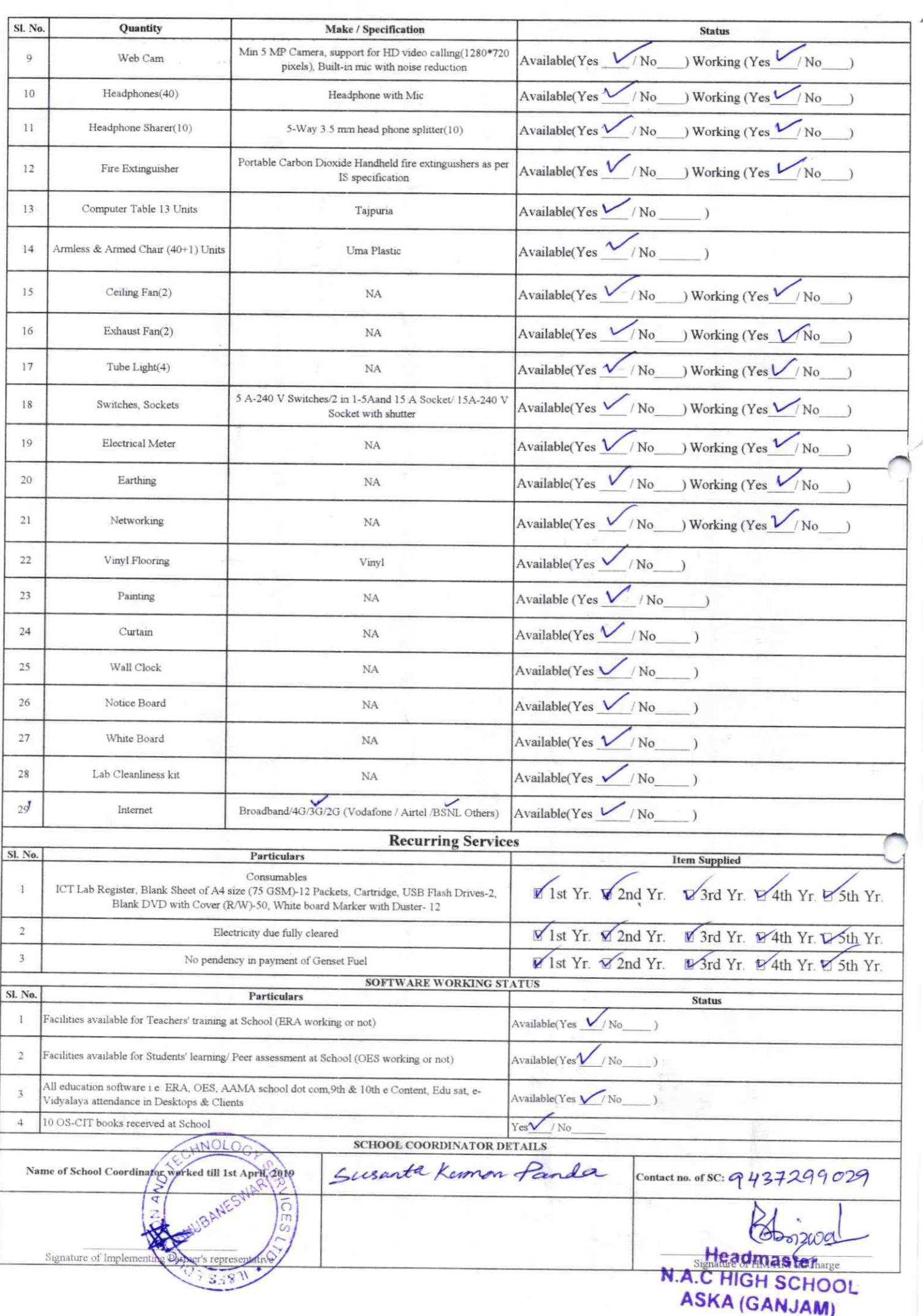

Annexure

マチラメ

Details of Teachers (at least 2, if more add another sheet) who are given handholding support:

Name: Ramesh Kuman Birnal Laxmipriya Moharty Name: ID no: ID no: Teaching Subject(s): MTH, GSC Teaching Subject(s): 55C **OS-CIT Certified: Yes/No OS-CIT Certified: Yes/No** Date of Birth (DD/MM/YYYY): 20-06-1960 Date of Birth (DD/MM/YYYY): 10.08-1962 Father's Name: V Bhima Biswal **Father's Name: E-Mail ID: E-Mail ID:** contact no: 8763487614 Contact no: Teaches through e Content: Yes/No Teaches through e Content: Yes/No This is to undertake that, adequate training This is to undertake that, adequate training and support has been provided to me to and support has been provided to me to manage ICT lab related activities. manage ICT lab related activities. Ramosh Kuman Birwal Laxoni friga Moharty Signature of Teacher Signature of Teacher

I hereby confirm that, necessary handholding support have been given to the teachers mentioned above of our school to manage ICT lab related activities.

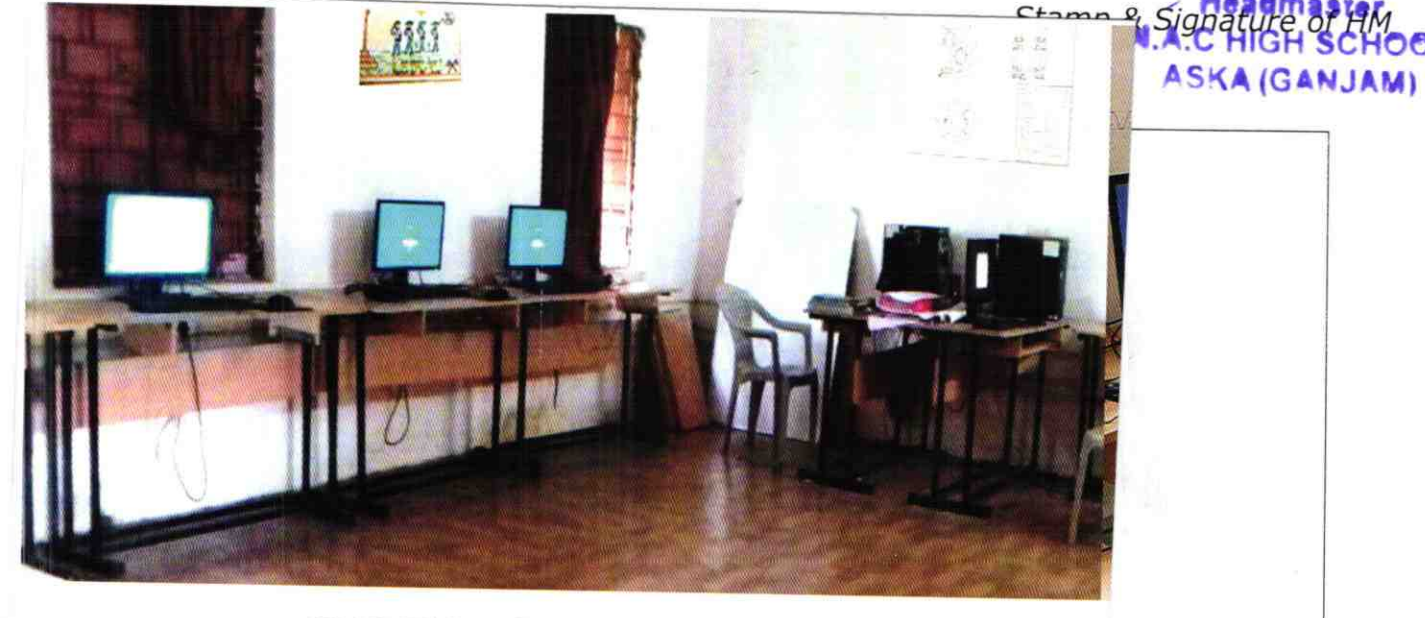

## ODZ6-GANJ-2728  $\frac{p}{q}-1$